# Accessibility in print design

Most people think of websites and digital platforms when they think of accessibility, but printed material should be accessible as well.

Colour contrast is very important but it is only part of the equation. Accessible designs for print are created using colours, fonts, headings and layouts that make the product as clear and legible as possible. Designing with accessibility in mind from the start insures that a print product is ready for conversion to digital use and makes it more readable for a wider audience.

This guide covers accessibility issues that are relevant when creating new text designs. It is also intended to be used with existing text designs that are to be re-purposed for a new edition, or as a style book for another text.

### Things to consider include:

- Use a simple clear font.
- · Avoid handwriting and highly stylized fonts.
- Light weight fonts with thin lines should not be used.
- Blocks of italic and underline are hard to read and should be avoided.
- All capital letters in long lines of text are hard to read because the individual characters are harder to recognize.
- Use bold text sparingly for emphasis.
- · Align text left.
- Make sure contrast is strong between the text and the background.
- Avoid using text over images or patterned backgrounds
- Make sure numbers are distinct. 3, 5 and 8 can be misread as 0 and 6 in some fonts.
- Avoid the use of hyphens when possible.
- Tables have visible borders and their content is well spaced within the cells.

# Font style and family

## **Text font type**

- Fonts should be clear and easy to read. Avoid handwriting or fancy fonts.
- Text should be left aligned or justified with hyphenation turned off. Avoid ranged right text.
- Avoid using text on top of images unless it is on a dark or light panel. The legibility of text is enhanced by a clean consistent background.
- · Avoid graduated tints behind headings.
- Italic for emphasis should be used sparingly. Underline should be avoided if possible as it reduces legibility.

### **Text font size**

As a general rule the minimum text font size is considered to be no smaller than 10pt. But not all fonts have letters that are the same size.

### Sans Serif fonts

Use Arial as the guide and check to see how it compares for size and clarity. Adjust the size accordingly:

This is 10/12pt Arial

This is 10/12pt Open Sans

This is 10/12pt Mundo Sans

This is 10/12pt Frutiger LT

### Serif fonts

Use Times as the guide and check to see how it compares for size and clarity. Adjust the size accordingly,

Nate nam qui berchillaut essimu sanda con comnis ari doluptaturi sam faccatio. Picidem quasped essimodiam.

10/12pt Arial

Nate nam qui berchillaut essimu sanda con comnis ari doluptaturi sam faccatio. Picidem quasped essimodiam.

10.75/12pt Mundo sans

Nate nam qui berchillaut essimu sanda con comnis ari doluptaturi sam faccatio. Picidem quasped essimodiam

9.5/12pt Open sans

Nate nam qui berchillaut essimu usanda con comnis ari doluptaturi sam faccatio. Picidem quasped essimodiam.

9.5/12pt Frutiger LT

Different San Serif fonts adjusted for size.

Nate nam qui berchillaut essimu sanda con comnis ari doluptaturi sam faccatio. Picidem quasped essimodiam.

10/12pt Times

Nate nam qui berchillaut essimu sanda con comnis ari doluptaturi sam faccatio. Picidem quasped essimodiam

9.25/12pt Palatino

Nate nam qui berchillaut essimu sanda con comnis ari doluptaturi sam faccatio. Picidem quasped essimodiam.

9.5/12pt ITC Giovanni

Nate nam qui berchillaut essimu usanda con comnis ari doluptaturi sam faccatio. Picidem quasped essimodiam

9/12pt ITC Garamond

Different Serif fonts adjusted for size.

### **Why Arial and Times?**

Commonly used fonts are often rated as the most readable. This doesn't mean that they are the best designed or most legible typefaces. What it does mean though is that they are the fonts which we are most familiar with. Familiarity is one of the most important factors in the legibility of a font.

### Font weight and letter spacing

Light font weights can be hard to read as legibility requires good contrast so should be avoided.

Helvetica Neu light is hard to read

Bold and condensed fonts can also be difficult to read due to the space closing up between letters. However a small amount of extra letter spacing/tracking can improve the legibility.

| Normal letter spacing        | Increased letter spacing +30 |
|------------------------------|------------------------------|
| Helvetica Neu condensed bold | Helvetica Neu condensed bold |
| Helvetica Neu bold           | Helvetica Neu bold           |
| Times bold                   | Times bold                   |

### A few things to consider about Numbers.

## 0123456789 0123456789

Both sets of numbers above are from the same typeface. The first are Lining figs the second are known as Old-style figs.

Old-style numbers are designed to be included in a block of text. Lining numerals tend to break the flow of reading slightly. Lining figures work better with lists because they sit right next to an upper-case letter.

The lining figures match the height of the upper-case letters, adding a bit of visual pause, while the old-style numbers match the lower-case text, making it slightly easier on the eye.

Nate nam qui berchillaut essim sanda con comnis ari doluptaturi sam faccatio. Picidem quasped essimodiam.

Nate nam qui berchillaut essim sanda con comnis ari doluptaturi sam fac catio. Picidem quasped essimodiam. Nate nam qui berchillaut essim sanda con comnis ari doluptaturi sam faccatio. Picidem quasped essimodiam.

Nate nam qui berchillaut essim sanda con comnis ari doluptaturi sam faccatio. Picidem quasped essimodiam.

Avoid blocks of bold, italic and underline

### **Lining numbers**

The 25th European Championship will take place in London. The tournament will involve 20 teams and the opening games will be played at 8pm on the 17th June.

## Non lining old style numbers

The 25th European Championship will take place in London. The tournament will involve 20 teams and the opening games will be played at 8pm on the 17th June.

| 1 1                           |        |            |
|-------------------------------|--------|------------|
| la a va Cill aa va Causital T | lauran | <br>. مطلم |

Above Gill sans Capital I, lower-case letter I, number 1

L I 1

Stone Humanist Std Capital L, lower-case letter I, number 1

Some fonts e.g. Gill sans, have almost identical capital "I", low-er-case "I", and numeral "1" characters.

# When to use capitals

It is generally agreed that capital letters should be used sparingly, but no-one seems to have the answer to 'how much is too much?'

In small font sizes all capital words are hard to read e.g. when used in running heads or in lines of text of more than 3 or 4 words (long text headings) and should be avoided. But they can work well when used sparingly, in short headings for impact or emphasis.

There is some debate about the use of caps for large font sizes (24pt and above). These are normally seen in chapter and part titles. The words 'Chapter' and 'Part' can work well in caps, but long chapter titles are harder to read.

Things to consider when using capitals:

- When all caps are used the words form a uniform rectangular shape, this makes it hard to identify individual letters and readability is reduced.
- People with dyslexia might have problems reading text in all caps.
- If the page uses capital letters in a way that makes it hard for you to read, then change it to something you can read.
- All caps can work well to add importance to short headings which convey actions.

### ALL CAPS IN LONG LINES MAKES TEXT HARDER TO READ

- 4.4 SCRIP ISSUES, SHARE SPLITS, SCRIP DIVIDENDS AND SHARE REPURCHASES
- 4.4 Scrip issues, share splits, scrip dividends and share repurchases

Example of capitals used in running head.

- 4.4 SCRIP ISSUES, SHARE SPLITS SCRIP DIVIDENDS AND SHARE REPURCHASES
- 4.4 Scrip issues, share splits scrip dividends and share repurchases

Example of capitals used in H1 head.

### STOP AND THINK

Why do we want psychological theories not only to describe theories but to have a predictive quality too?

Good use of capitals.

# White space

Effective use of white space can greatly improve legibility for people with vision impairments or low vision. Generous margins, open line spacing and text widths of less than 65 characters is one way to achieve this.

- Margins generous margins Improve page organization and increases comprehension.
- Columns for larger format books separate text into columns for ease of reading. For students with low vision using magnification, it is very helpful because it requires less eye movement.
- Heading padding add space above and below. The white space makes headings stand out and emphasizes the heading structure placing focus on the visual hierarchy.
- Ample white space cuts down clutter which increases readability for students with dyslexia.

# Large margins and open spacing make text easier to read.

Nate nam qui berchillaut essim sanda con comnis ari doluptaturi sam faccatio. Picidem quasped essimodiam Nate nam qui berchillaut essim sanda con comnis ari doluptaturi sam faccatio. Picidem quasped essimodiam Nate nam qui berchillaut essim sanda con comnis ari doluptaturi sam faccatio. Picidem quasped essimodiam

# Text is harder to read if placed close to the margins with little line spacing.

Nate nam qui berchillaut essim sanda con comnis ari doluptaturisam facc ati o. Picidem quasped essimodiam Nate nam qui berchillaut essim sanda conc o mnis ari doluptaturi sam faccatio. Picidem quasped essimodiam Nate nam qui berchillaut essim sanda con comnis ari doluptaturi sam faccatio. Picidem quasped essimodiam

# Colour

# **Colour contrast**

Make sure the contrast between the text and background provides a 7:1 ratio for all print-only material. If the print material will eventually be turned into digital, then 4.5:1 ratio may be used.

While 7:1 contrast is a WCAG level AAA criterion for digital content, print-only materials do not fall under WCAG (Web Content Accessibility Guidelines). The need for a higher contrast ratio for print-only is required to achieve proper contrast and readability as it goes through the printing process.

# **Colour contrast**

Relying on color alone to communicate important information creates barriers to people who are colorblind or have low vision because they may not be able to perceive the color differences.

Colour may be used, but adding a secondary means of delivering colour coded information is required such as adding text labels or annotations, stripes, dots or other design elements.

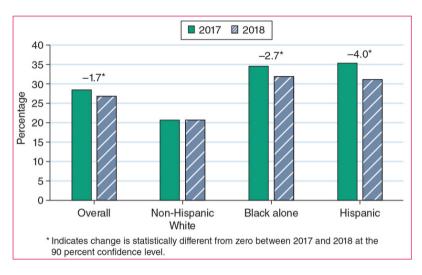

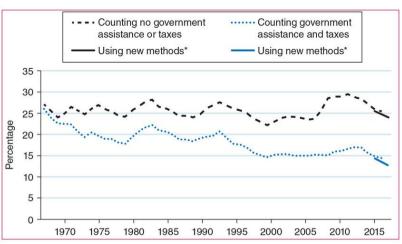

# Tables and text features

## **Alignment**

- · Align text entries left.
- Align non size related numeric data left (i.e.. date phone numbers).
- Numeric data related to size should range right to help identify size.
- Align numeric entries on decimal point.

## **Row heights and Spacing**

Choosing a more open row height will create more white space making tables easier to read. It is also important to allow enough spacing or padding in the table cells so the entries sit well within them.

Table layouts should be simple and spacious.

| Buy class      | Degree of familiarity with the problem                                | Information requirements                                    | Alternative solutions                                      |
|----------------|-----------------------------------------------------------------------|-------------------------------------------------------------|------------------------------------------------------------|
| New buy        | The problem is fresh to the decision-makers.                          | A great deal of information is required.                    | Alternative solutions are unknown, all are considered new. |
| Modified rebuy | The requirement is not new but is different from previous situations. | More information is required but past experience is of use. | Buying decision needs new solutions.                       |
| Rebuy          | The problem is identical to previous experiences.                     | Little or no information is required.                       | Alternative solutions not sought or required.              |

| Band           | Lead singer    | Date<br>formed | Recording<br>label            |
|----------------|----------------|----------------|-------------------------------|
| Sparklehorse   | Mark Linkous   | 1995.          | EMI (Capitol,<br>Parlophone). |
| Patrick Watson | Patrick Watson | 2003           | Secret City records.          |
| Wilco          | Jeff Tweedy    | 1994           | Nonesuch                      |

**Styling header cells:** Differentiate header text from column text by changing the weight and backgrounds

| Band           | Lead singer    | Date<br>formed | Recording label               |
|----------------|----------------|----------------|-------------------------------|
| Sparklehorse   | Mark Linkous   | 1995.          | EMI (Capitol,<br>Parlophone). |
| Patrick Watson | Patrick Watson | 2003           | Secret City records.          |
| Wilco          | Jeff Tweedy    | 1994           | Nonesuch                      |
| Okkervil River | Will Sheff     | 1998           | Jagjaguwar                    |

**Zebra stripe tables:** Alternating different colour backgrounds for each row can be helpful to people who have reading difficulties. Check the contrast ratio between the text and the backgrounds.

## **Text features**

Text features such as type on pale coloured panels follow similar guidelines as those used for tables:

- · Align text entries left.
- Pale colour backgrounds need a dark rule around them. This prevents the feature from being lost due to the colour contrast between the tint and paper.
- Allow enough spacing or padding for the text within the panel or boxed item.
- Turn hyphenation off.
- Tables are easier to read on white backgrounds within the tint panel.

#### Icons

Can be distinctive. Even if the actual icon is not easily distinguishable to a reader with low vision, the color and form can act as a location guide. Here are a few things to consider.

- Not everyone interprets them in the same way.
- Different cultures can have a different meanings for different icons.
- Icons can leave the reader with an extra activity, trying to understanding what they mean.
- They are bad news for screen readers so don't use them if the print project has a digital product associated with it.

Icons can help readers navigate around a document and identify sections, points and headings. However they must be used carefully and only where they help people.

- Make them simple and easily recognizable.
- Be consistent in size and avoid making them too small.
- Provide text labels or headings.
- With WCAG 2.1. success criterion 1.4.11, states that meaningful graphics like icons must have a 3:1 color ratio.

# **Activity 1**

It is often said that people are every organization's most important asset. This is perfectly true but people are not like other assets. As well as being valuable in their own right – in terms of performance, skills and creativity – it is individual employees who bind every other aspect of working life together.

The People Factor - engage your employees for business success', ACAS, March 2014, p. 4

- (a) What does this statement actually mean to you and fellow members of your group?
- (b) What exactly is meant by 'individual employees binding every other aspect of working life together'?
- **(c)** To what extent do departmental members of staff in your own university appear to be valued as an important asset?
- (d) Why is it that although the importance of people as the most important asset is often preached by organizations, this rarely seems to be the reality?
- (e) How does this activity relate to your study of organizational behavior?

Simple text box feature with outer box rule for color contrast.

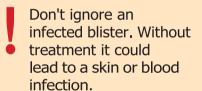

# **Important**

Don't ignore an infected blister. Without treatment it could lead to a skin or blood infection.

Words can be more effective than icons.

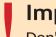

# **Important**

Don't ignore an infected blister. Without treatment it could lead to a skin or blood infection.

If they have to be used then text headings help to clarify the meaning of an icon.

# **Graduated tints**

They should be used with caution, taking care that any type is within an area with sufficient color contrast. This should be dark or light enough for the content to be read.

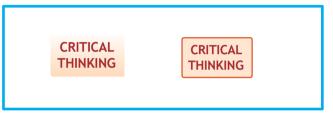

Graduated tint backgrounds can get lost without a rule to define them. In this example it has been removed and replaced with a flat tint and box rule.

Graduated tint background for table caption fails color contrast test.

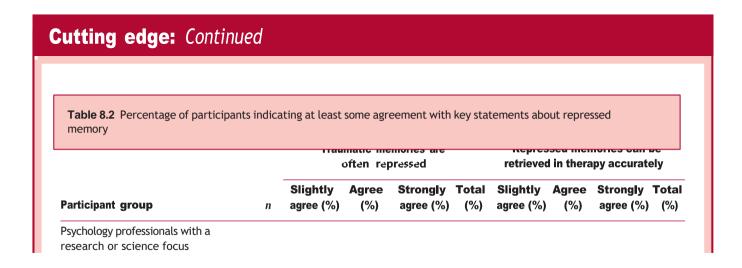

Pale tint background with a dark box rule, will pass color contrast check.

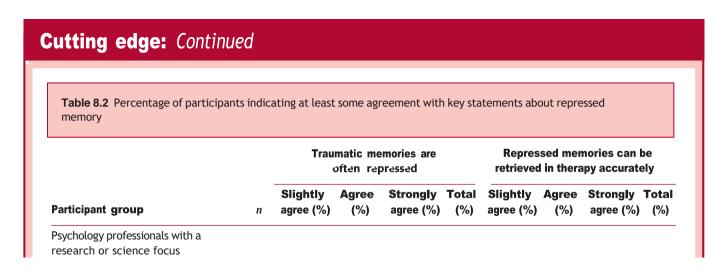

The examples on the right needed correcting for accessibility.

- The baselines of the page number and running head should align.
- The graduated tint behind the page number makes it difficult to read
- The Use of capitals is not recommended for legibility.
- Avoid the use of handwriting or decorative fonts.

14 CHAPTER 2 THEORETICAL PERSPECTIVES

Refore

Chapter 2 Theoretical Perspectives

After.

Vignette 3.2

Before.

Vignette 3.2

After.

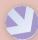

## **Progressing your** research project

#### Starting your reflective diary or notebook

- Find out if your university requires you to write a reflective practice statement, learning journal or keep a reflective diary or research notebook as part of your research project or research methods
- If the answer is 'yes', look carefully at precisely what is required by the assessment criteria and ensure

that your reflective diary or research notebook entries will enable you to meet fully the assessment criteria. In particular be sure to ascertain whether you are expected to be reflective or reflexive.

- When doing this, amend the guestions in Box 1.4 to guide your diary or notebook entries as necessary.
- If the answer is 'no', we still believe it will be beneficial to your learning for your research project or research methods module if you keep a reflective diary or research notebook on a regular basis. Please use the questions in Box 1.4 to guide your reflective entries at the end of each chapter.

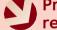

# Progressing your research project

#### Starting your reflective diary or notebook

- · Find out if your university requires you to write a reflective practice statement, learning journal or keep a reflective diary or research notebook as part of your research project or research methods
- If the answer is 'yes', look carefully at precisely what is required by the assessment criteria and ensure

- that your reflective diary or research notebook entries will enable you to meet fully the assessment criteria. In particular be sure to ascertain whether you are expected to be reflective or reflexive.
- When doing this, amend the questions in Box 1.4 to guide your diary or notebook entries as necessary.
- · If the answer is 'no', we still believe it will be beneficial to your learning for your research project or research methods module if you keep a reflective diary or research notebook on a regular basis. Please use the questions in Box 1.4 to quide your reflective entries at the end of each chapter.

Before.

Ensure that icons are clear and easily distinguishable. Keep them simple, avoid using graduated tints or drop shadows, the example on the right is much clearer.

After.

Even though the background tint passed the colour contrast test it was made lighter. This improves readability.

If using graduated tint panels on images as a background for type ensure it is within an area with sufficient colour contrast. This should be dark or light enough for the content to be read.

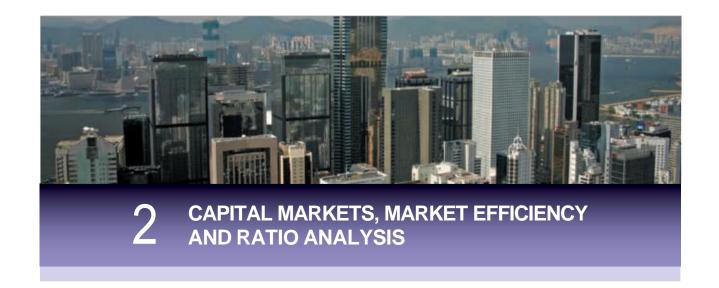

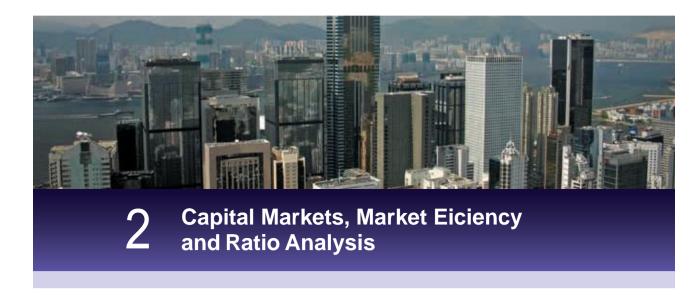

# Type on images

Avoid text on an image, unless there is a high contrast between the background and text. Consider the following when text is overlayed on an image.

- The clarity of the image
- Readability of the text

A single colour, dark panel larger than the text should give enough contrast between the background and the lettering. Ensure that there is sufficient space between text and the panel border so that they do not merge visually.

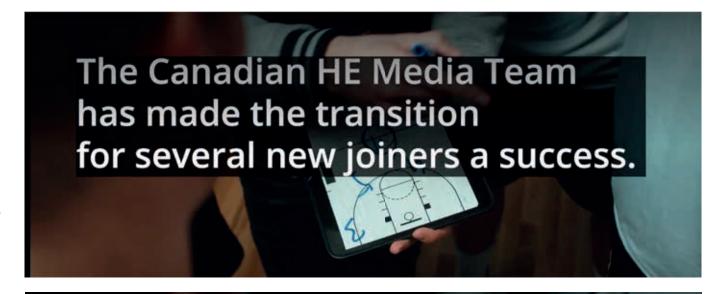

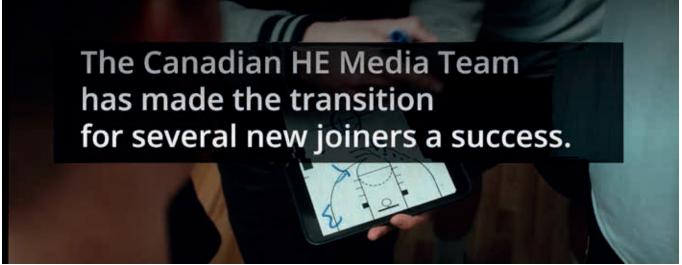